$$
\sin(x)^2 + \cos(x)^2 = 1\tag{1}
$$

## Todo list

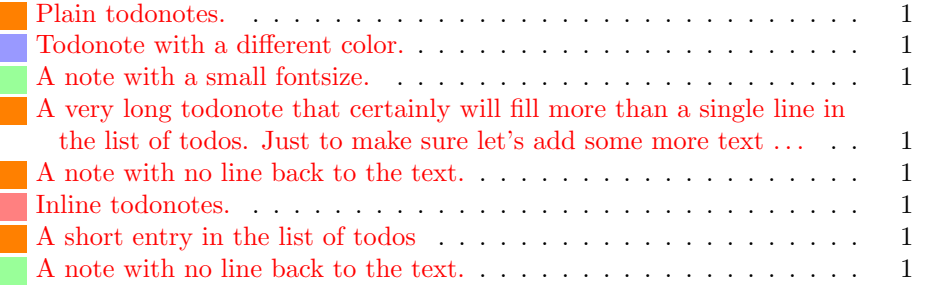

$$
\sin(x)^2 + \cos(x)^2 = 1
$$
 (2)

Lorem ipsum dolor sit amet, consectetuer adipiscing elit. Nulla urna. Maece- $\Box$ Plain todonotes. nas interdum nunc in augue. Mauris quis massa in ante tincidunt mollis. Proin imperdiet. Donec porttitor pede id est. Sed in ante. Integer id arcu. Nam lectus nisl, posuere sit amet, imperdiet ut, tristique ac, lorem. In erat. In commodo enim. Phasellus libero ipsum, tempor a, pharetra consequat, pellentesque sit amet, sem. Praesent ut augue luctus elit adipiscing ultricies. Vestibulum suscipit cursus leo. Nullam molestie justo.

<span id="page-0-1"></span>Morbi dui. Morbi convallis mi sed sem. Nulla convallis lacus vitae risus. Phasellus adipiscing. Nullam tortor. Sed laoreet aliquam ante. Vestibulum diam. Pellentesque nec leo. Pellentesque velit. Praesent congue mi eu ipsum cursus fringilla. Etiam leo erat, tristique et, pharetra eget, mollis vitae, velit. In hac habitasse platea dictumst. In quam nibh, facilisis et, laoreet non, facilisis tempus, justo. Class aptent taciti sociosqu ad litora torquent per conubia nostra, per inceptos himenaeos.

<span id="page-0-3"></span><span id="page-0-2"></span>A very long todonote that certainly will fill more than a single line in the list of todos. Just to make sure let's add some more text . . .

Donec nulla lectus, faucibus sit amet, auctor non, consectetuer quis, pede. Nullam dictum. Nullam suscipit, ligula in scelerisque posuere, sapien purus rutrum magna, vitae pharetra leo quam vel tortor. Donec eleifend condimentum sapien. Etiam sed orci. Aliquam

<span id="page-0-5"></span>Inline todonotes.

<span id="page-0-7"></span>tempor. Pellentesque egestas tortor id eros. Donec mauris justo, commodo id, pellentesque id, eleifend non, mi. Duis venenatis sagittis metus. Donec tempus metus id lacus. Praesent vel diam. Morbi nec ante. Vestibulum varius felis ac lacus. Nulla vitae neque in nibh bibendum volutpat. Quisque accumsan diam. Aenean ultricies nisl ac lacus. Aliquam posuere. Aenean venenatis tortor in felis.

<span id="page-0-0"></span>

Todonote with a different color.

Todonote that is only shown in the margin and not in the list of todos.

A note with a small fontsize.

<span id="page-0-4"></span>A note with no line back to the text.

A very long todonote that certainly will fill more than a single line in the list of todos . . .

<span id="page-0-6"></span>A note with no line back to the text.